Lemke's Algorithm: The Hammer in Your Math Toolbox?

> Chris Hecker definition six, inc. checker@d6.com

> > 1

First, a Word About Hammers

"If the only tool you have is a hammer, you tend to see every problem as a nail."

Abraham Maslow

• requirements for this to be a good idea

- a way of transforming problems into nails (MLCPs)
- a hammer (Lemke's algorithm)
- $\bullet$  lots of advanced info  $+$  one hour  $=$ something has to give
	- majority of lecture is motivating you to care about the hammer by showing you how useful nails can be
	- make you hunger for more info post-lecture
	- very little on how the hammer works in this hour

#### Hammers (cont.)

- by definition, not the optimal way to solve problems, BUT
	- computers are very fast these days
	- often don't care about optimality
		- prepro, prototypes, tools, not a profile hotspot, etc.
	- can always move to optimal solution after you verify it's a problem you actually want to solve

# What are "advanced game math problems"?

- problems that are ammenable to mathematical modeling
	- state the problem clearly
	- state the desired solution clearly
	- describe the problem with equations so a proposed solution's quality is measurable
	- figure out how to solve the equations
- why not hack it?
	- 4 • I believe better modeling is the future of game technology development (consistency, not reality)

## **Prerequisites**

• linear algebra

• vector, matrix symbol manipulation at least

- calculus concepts
	- what derivatives mean
- comfortable with math notation and concepts

#### Overview of Lecture

- random assortment of example problems breifly mentioned
- 5 specific example problems in some depth • including one that I ran into recently and how I solved it
- generalize the example models
- transform them all to MLCPs
- solve MLCPs with Lemke's algorithm

### A Look Forward

- linear equations  $Ax = b$
- linear inequalities  $Ax \geq b$
- linear programming  $\min c^T x$

s.t.  $Ax \ge b$ , etc.

- quadratic programming min  $\frac{1}{2}$  x<sup>T</sup>Qx + c<sup>T</sup>x s.t.  $Ax \geq b$  $Dx = e$
- linear complimentarity problem  $a = Af + b$  $a \geq 0$ ,  $f \geq 0$  $a_i$  $\mathbf{i}'$ f i  $= 0$

Applications to Games graphics, physics, ai, even ui

- computational geometry
- visibility
- contact
- curve fitting
- constraints
- integration
- graph theory
- network flow
- economics
- site allocation
- game theory
- IK
- machine learning
- image processing

#### Applications to Games (cont.)

• don't forget...

– The Elastohydrodynamic Lubrication Problem

– Solving Optimal Ownership Structures • "The two parties establish a relationship in which they exchange feed ingredients, q, and manure, m." Specific Examples #1a: Ease Cubic Fitting

- warm up with an ease curve cubic  $x(t)=at^3+bt^2+ct+d$  $x'(t)=3at^2+2bt+c$
- 4 unknowns a,b,c,d (DOFs) we get to set, we choose:

$$
x(0) = 0, x(1) = 1
$$
  

$$
x'(0) = 0, x'(1) = 0
$$

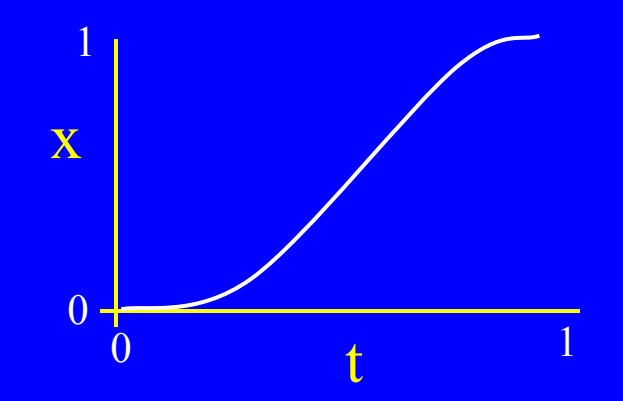

Specific Examples #1a: Ease Cubic Fitting (cont.)

•  $x(t)=at^3+bt^2+ct+d$ ,  $x'(t)=3at^2+2bt+c$ 

•  $x(0) = a0^3 + b0^2 + c0 + d = d = 0$ 

- $x(1) = a1^3 + b1^2 + c1 + d = a+b+c+d = 1$
- $x'(0) = 3a0^2 + 2b0 + c$  = c = 0
- $x'(1) = 3a1^2+2b1+c$  =  $3a+2b+c=0$

Specific Examples #1a: Ease Cubic Fitting (cont.)

- $d = 0$ ,  $a+b+c+d=1$ ,  $c = 0$ ,  $3a+2b+c=0$
- $a+b=1$ ,  $3a+2b=0$
- $a=1-b$  =>  $3(1-b)+2b = 3-3b+2b = 3-b = 0$
- $b=3$ ,  $a=-2$
- $x(t) = 3t^2 2t^3$

Specific Examples #1a: Ease Cubic Fitting (cont.)

- or,
- $x(0) = d = 0$

• 
$$
x(1) = a + b + c + d = 1
$$

$$
\bullet \quad x'(0) = \qquad \qquad c \qquad = 0
$$

$$
\bullet \ \mathbf{x'}(1) = 3\mathbf{a} + 2\mathbf{b} + \mathbf{c} \qquad = 0
$$

$$
\begin{array}{c|c|c}\nx(0) & 0 & 0 & 0 & 1 & a \\
x(1) & 1 & 1 & 1 & 1 & b \\
x'(0) & 0 & 0 & 1 & 0 & c \\
x'(1) & 3 & 2 & 1 & 0 & d\n\end{array} = \begin{bmatrix}\na \\
1 \\
b \\
c \\
d\n\end{bmatrix}
$$

(can solve for any rhs)

 $Ax = b$ , a system of linear equations

# Specific Examples #1b: Cubic Spline Fitting

- same technique to fit higher order polynomials, but they "wiggle"
- piecewise cubic is better "natural cubic spline"
- $x_i(t_i)=x_i$   $x_i(t_{i+1})=x_{i+1}$  $x'_{i}(t_{i}) - x'_{i-1}(t_{i}) = 0$  $x''_i(t_i) - x''_{i-1}(t_i) = 0$
- there is coupling between the splines, must solve simultaneously

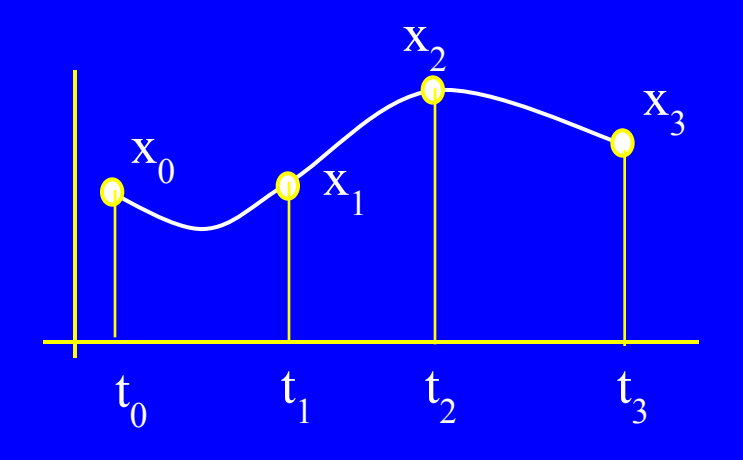

- 4 DOF per spline
	- 2 endpoint eqns per spline
	- 4 derivative eqns for inside points
	- 14  $-2$  missing eqns = endpoint slopes

Specific Examples #1b: Cubic Spline Fitting (cont.)  $x_i(t_i)=x_i$   $x_i(t_{i+1})=x_{i+1}$  $x'_{i}(t_{i}) - x'_{i-1}(t_{i}) = 0$  $x''_i(t_i) - x''_{i-1}(t_i) = 0$ 

![](_page_14_Figure_1.jpeg)

 $Ax = b$ , a system of linear equations

# Specific Examples #2: Minimum Cost Network Flow

- what is the cheapest flow route(s) from sources to sinks?
- model, want to minimize cost

$$
c_{ij} = \text{cost of i to j arc}
$$
  
\n
$$
b_i = i's \text{ supply/demand, sum}(b_i) = 0
$$
  
\n
$$
x_{ij} = \text{quantity shipped on i to j arc}
$$
  
\n
$$
x_{ik} = \text{sum}(x_{ik}) = \text{flow into k}
$$
  
\n
$$
x_{k*} = \text{sum}(x_{ki}) = \text{flow out of k}
$$

- flow balance:  $x_{*k} x_{k*} = -b_k$
- one-way streets:  $x_{ii}^{\prime} \geq 0$

![](_page_15_Figure_6.jpeg)

#### Specific Examples #2: Minimum Cost Network Flow (cont.)

xbe

 $X_{db}$ .<br>.<br>.

.<br>.<br>.

• min cost: minimize  $c^Tx$ • the sum of the costs times the quantities shipped  $(c^Tx = c \cdot x)$ • flow balance is coupling: matrix  $\overline{X_{*k}} - X_{k*} = -b_k$ de X<sub>ad</sub> x ae xba xbc  $=$  --1 -1 -1 1 0 0 0 0 1 0…  $0 \t0 \t0 \t-1 \t-1 \t-1 \t...$  ...  $b_{a}$  $\rm b_{b}$  $b_c$  $\rm b_d$ 

![](_page_16_Figure_2.jpeg)

![](_page_16_Figure_3.jpeg)

# Specific Examples #3: Points in Polys

• point in convex poly defined by planes  $n_1 \cdot x \geq d_1$  $n_2^{\prime} \cdot x \geq d_2^{\prime}$  $n_3^2 \cdot x \geq d_3^2$  $Ax \geq b$ , linear inequality

![](_page_17_Figure_2.jpeg)

• farthest point in a direction in poly, c:

18  $min -c^Tx$ s.t.  $Ax \geq b$ linear programming

Specific Examples #3: Points in Polys (cont.)

- closest point in two polys  $min(x_2-x_1)^2$ s.t.  $A_1x_1 \geq b_1$  $A_2X_2 \geq b_2$
- stack 'em in blocks,  $Ax \ge b$

$$
\mathbf{x} = \begin{bmatrix} \mathbf{x}_1 \\ \mathbf{x}_2 \end{bmatrix} \quad \mathbf{b} = \begin{bmatrix} \mathbf{b}_1 \\ \mathbf{b}_2 \end{bmatrix} \quad \mathbf{A} = \begin{bmatrix} A_1 A_2 \end{bmatrix}
$$

what about  $(x_2-x_1)^2$ , how do we stack it?

![](_page_18_Figure_5.jpeg)

Specific Examples #3: Points in Polys (cont.)

• how do we stack  $x_1, x_2$  into single x given  $(x_2-x_1)^2 = x_2^2-2x_2 \cdot x_1 + x_1^2$ 

$$
\begin{vmatrix} x_1^T & x_2^T \end{vmatrix}
$$
  $\begin{vmatrix} 1 & -1 \\ -1 & 1 \end{vmatrix}$   $\begin{vmatrix} x_1 \\ x_2 \end{vmatrix} = x_2^2 - 2x_2^2 \cdot x_1 + x_1^2 = x^T Q x$ 

min xTQx s.t.  $Ax \geq b$ 

 $x^2 = x^Tx = x \cdot x$  $1 = identity$  matrix

a quadratic programming problem

- Specific Examples #3: Points in Polys (cont.) · more points, more polys! min  $(x_2-x_1)^2 + (x_3-x_2)^2 + (x_3-x_1)^2$  $\mathbf{x}_1$  $\mathbf{x}_{2}$  $\mathbf{x}_{3}$  $\mathbf{x_1}^\mathrm{T}$  :  $\mathbf{x}_2^T \mathbf{x}_3^T$  $2 -1 -1$  $-1$  2  $-1$  $-1$   $-1$   $2$ min xTQx s.t.  $Ax \geq b$ another quadratic programming problem  $=\mathbf{x}^{\mathrm{T}}\mathbf{Q}\mathbf{x}$
- same form for all these poly problems
- 21 • never specified 2d, 3d, 4d, nd!

# Specific Examples #4: **Contact**

• model like IK constraints  $a = Af + b$  $a \ge 0$ , no penetrating  $f \ge 0$ , no pulling  $a_i$  $\mathbf{i}$ f i = 0, complementarity (can't push if leaving)

linear complementarity problem

it's a mixed LCP if some  $a_i = 0$ ,  $f_i$  free, like for equality constraints

![](_page_21_Figure_4.jpeg)

# Specific Examples #5: Joint Limits in CCD IK

- how to do child-child constraints in CCD?
	- parent-child are easy, but need a way to couple two children to limit them relative to each other
- how to model this & handle all the cases?
- define  $d_n = g_n a_n$
- min  $(x_1 d_1)^2 + (x_2 d_2)^2$
- s.t.  $c_{1min} \le a_1 + x_1 a_2 x_2 \le c_{1max}$
- parent-child are easy in this framework:
	- $c_{2min} \le a_1 + x_1 \le c_{2max}$
- another quadratic program:  $min x<sup>T</sup>Qx$ s.t.  $Ax \geq b$

![](_page_22_Figure_10.jpeg)

23

## What Unifies These Examples?

- linear equations  $Ax = b$
- linear inequalities  $Ax \geq b$
- linear programming  $\min c^T x$

s.t.  $Ax \ge b$ , etc.

- quadratic programming min  $\frac{1}{2}$  x<sup>T</sup>Qx + c<sup>T</sup>x s.t.  $Ax \geq b$  $Dx = e$
- linear complimentarity problem  $a = Af + b$  $a \geq 0$ ,  $f \geq 0$  $a_i$  $\mathbf{i}'$ f i  $= 0$

### QP is a Superset of Most

• quadratic programming min  $\frac{1}{2}x^{T}Qx + c^{T}x$ s.t.  $Ax \geq b$  $Dx = e$ 

- linear equations
	- $Ax = b$
	- Q, c, A,  $b = 0$
- linear inequalities
	- $Ax \ge b$
	- $\bullet$  Q, c, D,  $e = 0$
- linear programming

but MLCP is a superset of convex QP!

- min  $c^Tx$ s.t.  $Ax \geq b$ , etc.
- $Q, etc. = 0$

Karush-Kuhn-Tucker Optimality Conditions get us to MLCP

• for QP

min  $\frac{1}{2}$  x<sup>T</sup>Qx + c<sup>T</sup>x s.t.  $Ax - b \ge 0$ 

- form "Lagrangian"  $L(x, u, v) = \frac{1}{2} x^{T} Q x + c^{T} x - u^{T} (Ax - b) - v^{T} (Dx - e)$  $\overline{Dx - e} = 0$
- for optimality (if convex):  $\partial L/\partial x = 0$

 $Ax - b \ge 0$ 

$$
Dx - e = 0
$$

 $u \ge 0$   $u_i(Ax-b)_i = 0$ 

– this is related to basic calculus min/max  $f'(x) = 0$  solve

Karush-Kuhn-Tucker Optimality Conditions (cont.)

•  $L(x,u,v) = \frac{1}{2} x^{T}Qx + c^{T}x - u^{T}(Ax - b) - v^{T}(Dx - e)$ 

• 
$$
y = \partial L / \partial x = Qx + c - A^{T}u - D^{T}v = 0
$$
, x free

•  $w = Ax - b \ge 0$ ,  $u \ge 0$ ,  $w_i u_i = 0$ 

$$
\bullet \quad s = Dx - e \quad = 0, \quad v \text{ free}
$$

$$
\begin{vmatrix} y \\ s \\ w \end{vmatrix} = \begin{vmatrix} Q & -D^{T} & -A^{T} \\ D & 0 & 0 \\ A & 0 & 0 \end{vmatrix} \begin{vmatrix} x \\ v \\ u \end{vmatrix} + \begin{vmatrix} c \\ -e \\ -b \end{vmatrix} \qquad \begin{array}{c} y, s = 0 \\ x, v \text{ free} \\ w, u \ge 0 \\ w_{i}u_{i} = 0 \end{array}
$$

#### This is an MLCP

$$
\begin{vmatrix} y \\ s \\ w \end{vmatrix} = \begin{vmatrix} Q & -D^{T} & -A^{T} \\ D & 0 & 0 \\ A & 0 & 0 \end{vmatrix} \begin{vmatrix} x \\ v \\ u \end{vmatrix} + \begin{vmatrix} c \\ -e \\ -b \end{vmatrix}
$$
  
1  
a = A  
 $f + b$ 

y, s = 0  
x, v free  
w, u 
$$
>= 0
$$
  
 $w_i u_i = 0$ 

 $a_i f_i = 0$  some  $a \ge 0$ , some  $= 0$ some  $f \geq 0$ , some free (but they correspond so complementarity holds)

## Modeling Summary

- a lot of interesting problems can be formulated as MLCPs
	- model the problem mathematically
	- transform it to an MLCP
		- on paper or in code with wrappers
	- but what about solving MLCPs?

## Solving MLCPs

(where I hope I made you hungry enough for homework)

- Lemke's Algorithm is only about 2x as complicated as Gaussian Elimination
- Lemke will solve LCPs, which some of these problems transform into
- then, doing an "advanced start" to handle the free variables gives you an MLCP solver, which is just a bit more code over plain Lemke's Algorithm

## Playing Around With MLCPs

#### • PATH, a MCP solver (superset of MLCP!)

- really stoked professional solver
- free version for "small" problems
- matlab or C

#### • OMatrix (Matlab clone) free trial (omatrix.com)

- only LCPs, but Lemke source is in trial
	- » not a great version, but it's really small (two pages of code) and quite useful for learning, with debug output
	- » good place to test out "advanced starts"
- my Lemke's + advanced start code
	- not great, but I'm happy to share it
	- it's in Objective Caml :)

### References for Lemke, etc.

- free pdf book by Katta Murty on LCPs, etc.
- free pdf book by Vanderbei on LPs
- The LCP, Cottle, Pang, Stone
- Practical Optimization, Fletcher
- web has tons of material, papers, complete books, etc.
- email to authors
	- relatively new math means authors are still alive, bonus!

# Specific Examples #5: Constraints for IK

- compute "forces" to keep bones together
	- $a_1 = A_{11} f_1 + b_1$ a<sub>1</sub> : relative acceleration at constraint

![](_page_33_Figure_3.jpeg)

- $f_1$ : force at constraint
- b<sub>1</sub>: external forces converted to accelerations at constraints
- A<sub>11</sub>: force/acceleration relation matrix

Specific Examples #5: Constraints for IK (cont.)

• multiple bodies gives coupling...

 $a_1$  $a_2$  $A_{11} A_{12}$  $A_{21} A_{22}$  $f_1$  $f_2$  $b_1$  $=$   $\begin{vmatrix} A_{21}^{11} & A_{22}^{12} \end{vmatrix} \begin{vmatrix} f_2^1 \end{vmatrix} + \begin{vmatrix} b_2^1 \end{vmatrix}$  $a = Af + b$  $a = 0$  for rigid constraints

 $Af = -b$ , linear equations

![](_page_34_Figure_4.jpeg)